# Learn BlackBerry 10 App Development

A Cascades-Driven Approach

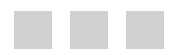

Anwar Ludin

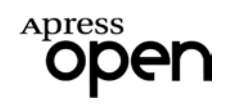

### **Learn BlackBerry 10 App Development: A Cascades-Driven Approach**

#### Anwar Ludin

Copyright © 2014 by Apress Media, LLC, all rights reserved

**ApressOpen Rights:** You have the right to copy, use and distribute this Work in its entirety, electronically without modification, for non-commercial purposes only. However, you have the additional right to use or alter any source code in this Work for any commercial or non-commercial purpose which must be accompanied by the licenses in (2) and (3) below to distribute the source code for instances of greater than 5 lines of code. Licenses (1), (2) and (3) below and the intervening text must be provided in any use of the text of the Work and fully describes the license granted herein to the Work.

(1) **License for Distribution of the Work:** This Work is copyrighted by Apress Media, LLC, all rights reserved. Use of this Work other than as provided for in this license is prohibited. By exercising any of the rights herein, you are accepting the terms of this license. You have the non-exclusive right to copy, use and distribute this English language Work in its entirety, electronically without modification except for those modifications necessary for formatting on specific devices, for all non-commercial purposes, in all media and formats known now or hereafter. While the advice and information in this Work are believed to be true and accurate at the date of publication, neither the authors nor the editors nor the publisher can accept any legal responsibility for any errors or omissions that may be made. The publisher makes no warranty, express or implied, with respect to the material contained herein.

If your distribution is solely Apress source code or uses Apress source code intact, the following licenses (2) and (3) must accompany the source code. If your use is an adaptation of the source code provided by Apress in this Work, then you must use only license (3).

(2) **License for Direct Reproduction of Apress Source Code:** This source code, from **Learn BlackBerry 10 App Development**, *ISBN 978-1-4302-6157-5* is copyrighted by Apress Media, LLC, all rights reserved. Any direct reproduction of this Apress source code is permitted but must contain this license. The following license must be provided for any use of the source code from this product of greater than 5 lines wherein the code is adapted or altered from its original Apress form. This Apress code is presented AS IS and Apress makes no claims to, representations or warrantees as to the function, usability, accuracy or usefulness of this code.

(3) **License for Distribution of Adaptation of Apress Source Code:** Portions of the source code provided are used or adapted from **Learn BlackBerry 10 App Development**, *ISBN 978-1-4302-6157-5* copyright Apress Media LLC. Any use or reuse of this Apress source code must contain this License. This Apress code is made available at [Apress.com/9781430261575](http://Apress.com/9781430261575) as is and Apress makes no claims to, representations or warrantees as to the function, usability, accuracy or usefulness of this code.

ISBN-13 (pbk): 978-1-4302-6157-5

ISBN-13 (electronic): 978-1-4302-6158-2

Trademarked names, logos, and images may appear in this book. Rather than use a trademark symbol with every occurrence of a trademarked name, logo, or image we use the names, logos, and images only in an editorial fashion and to the benefit of the trademark owner, with no intention of infringement of the trademark.

The use in this publication of trade names, trademarks, service marks, and similar terms, even if they are not identified as such, is not to be taken as an expression of opinion as to whether or not they are subject to proprietary rights.

While the advice and information in this book are believed to be true and accurate at the date of publication, neither the authors nor the editors nor the publisher can accept any legal responsibility for any errors or omissions that may be made. The publisher makes no warranty, express or implied, with respect to the material contained herein.

President and Publisher: Paul Manning Lead Editor: Steve Anglin Lead Technical Reviewer: Levon Levonian Project Editor: Ryan McDonald Editorial Board: Steve Anglin, Mark Beckner, Ewan Buckingham, Gary Cornell, Louise Corrigan, Jim DeWolf, Jonathan Gennick, Jonathan Hassell, Robert Hutchinson, Michelle Lowman, James Markham, Matthew Moodie, Jeff Olson, Jeffrey Pepper, Douglas Pundick, Ben Renow-Clarke, Dominic Shakeshaft, Gwenan Spearing, Steve Weiss Coordinating Editors: Anamika Panchoo and Melissa Maldonado Copy Editor: Kimberly Burton Compositor: SPi Global Indexer: SPi Global Artist: SPi Global Cover Designer: Anna Ishchenko

Distributed to the book trade worldwide by Springer Science+Business Media New York, 233 Spring Street, 6th Floor, New York, NY 10013. Phone 1-800-SPRINGER, fax (201) 348-4505, e-mail [orders-ny@springer-sbm.com](http://orders-ny@springer-sbm.com), or visit <www.springeronline.com>. Apress Media, LLC is a California LLC and the sole member (owner) is Springer Science + Business Media Finance Inc (SSBM Finance Inc). SSBM Finance Inc is a Delaware corporation.

For information on translations, please e-mail [rights@apress.com](http://rights@apress.com), or visit <www.apress.com>.

Apress and friends of ED books may be purchased in bulk for academic, corporate, or promotional use. eBook versions and licenses are also available for most titles. For more information, reference our Special Bulk Sales–eBook Licensing web page at <www.apress.com/bulk-sales>.

Any source code or other supplementary material referenced by the author in this text is available to readers at <www.apress.com>. For detailed information about how to locate your book's source code, go to <www.apress.com/source-code/>.

# **About ApressOpen**

### What Is ApressOpen?

- $\blacksquare$  ApressOpen is an open access book program that publishes high-quality technical and business information.
- ApressOpen eBooks are available for global, free, noncommercial use.
- ApressOpen eBooks are available in PDF, ePub, and Mobi formats.
- The user friendly ApressOpen free eBook license is presented on the copyright page of this book.

*To Bibijan.*

*At 85 she has no interest in smartphones but constantly encouraged me to finish this book. To this world's naysayers.* 

*They give us the drive to achieve what they will never attempt.*

# **Contents at a Glance**

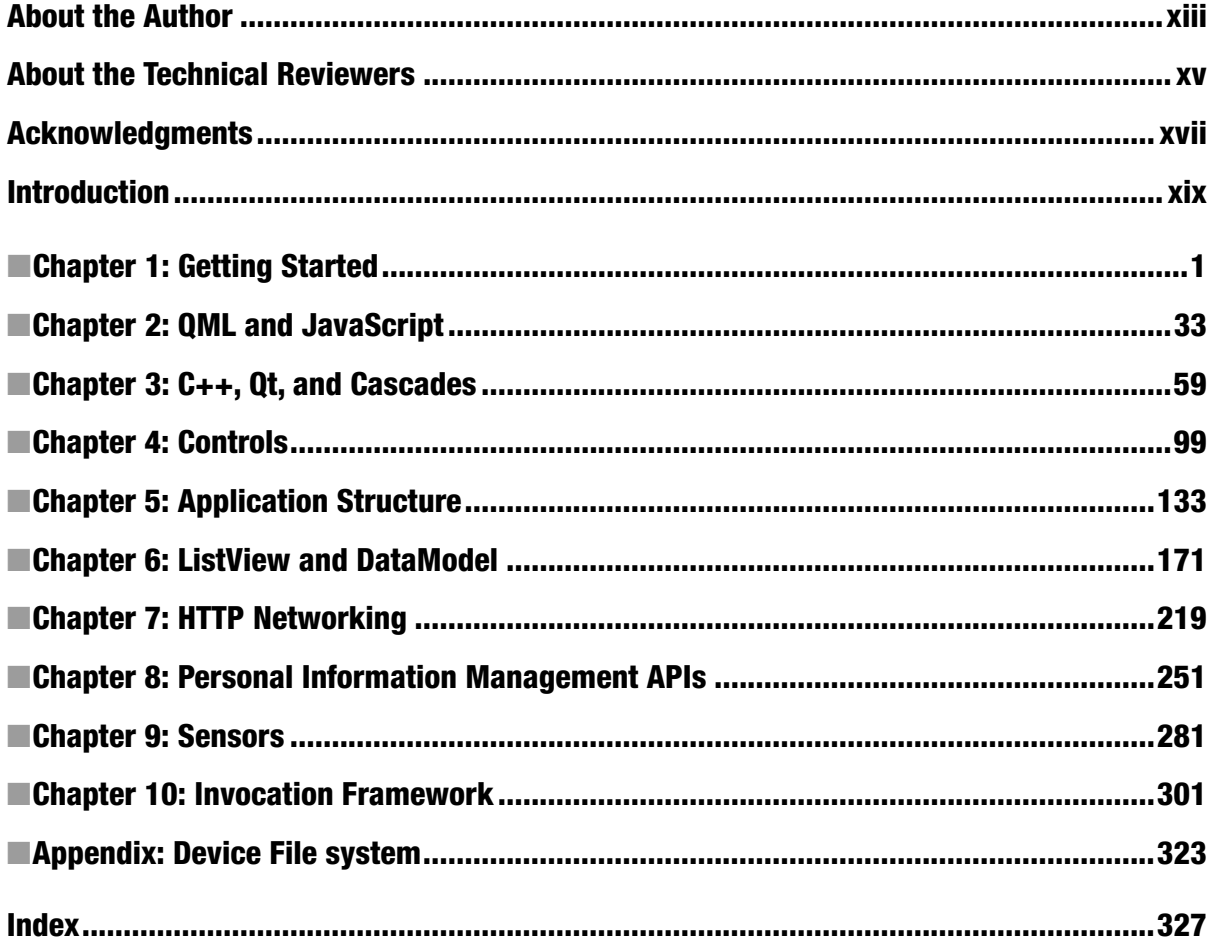

## **Contents**

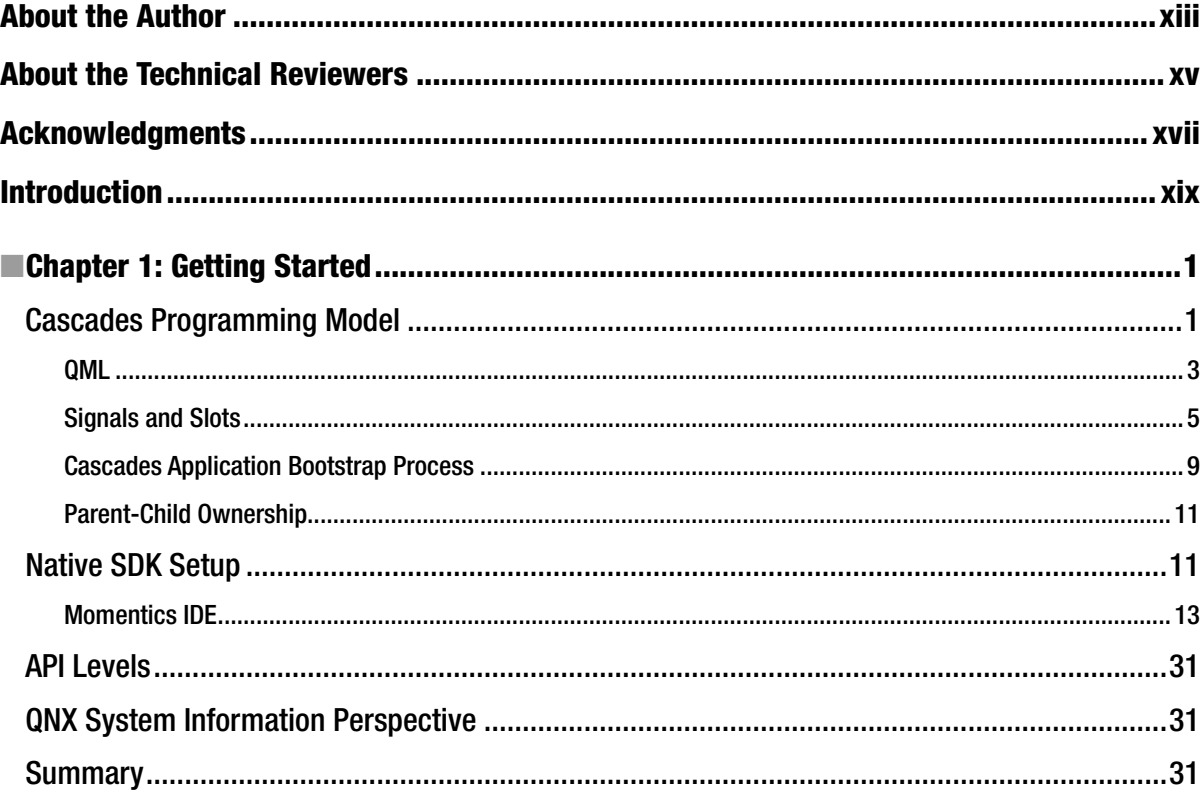

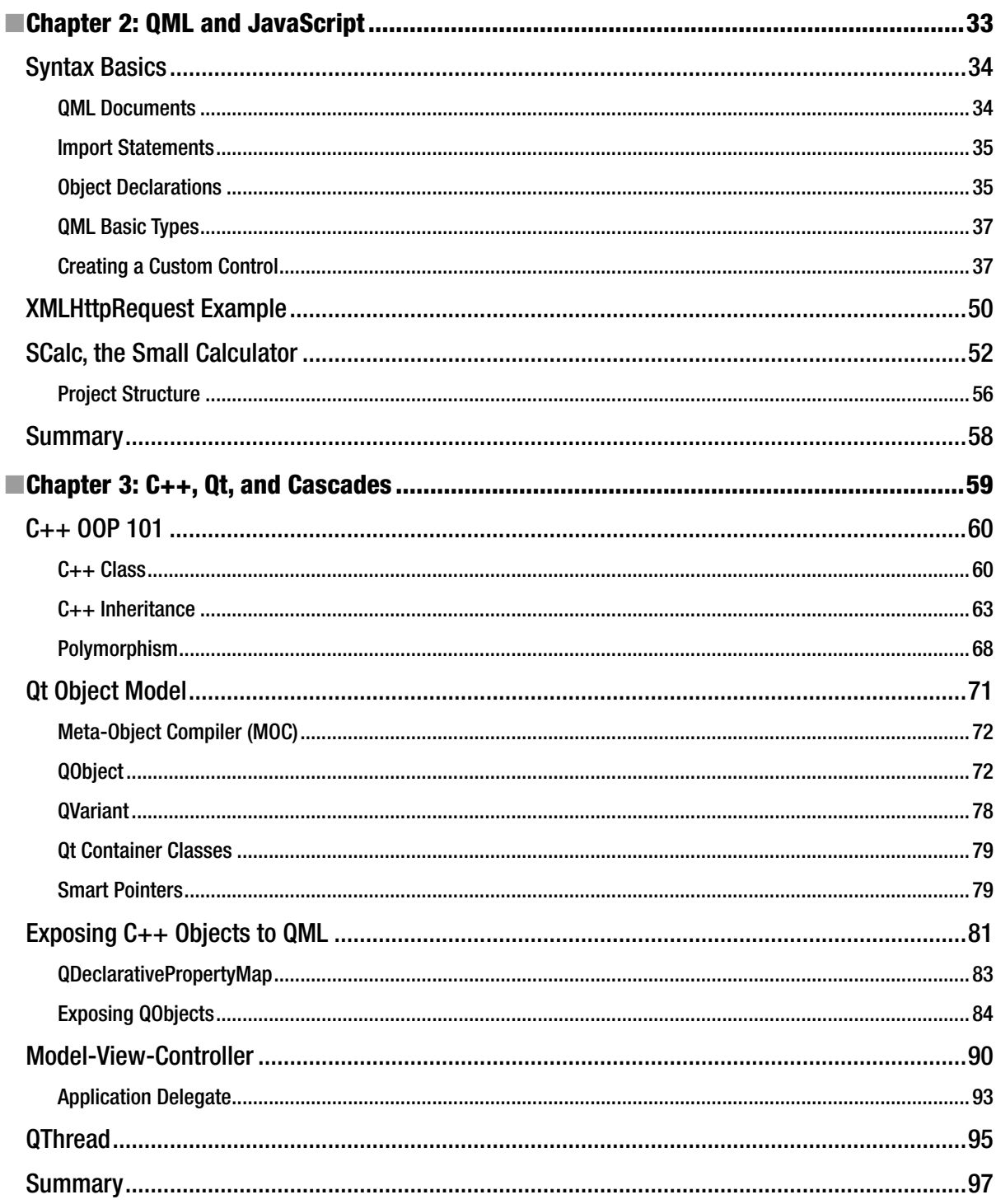

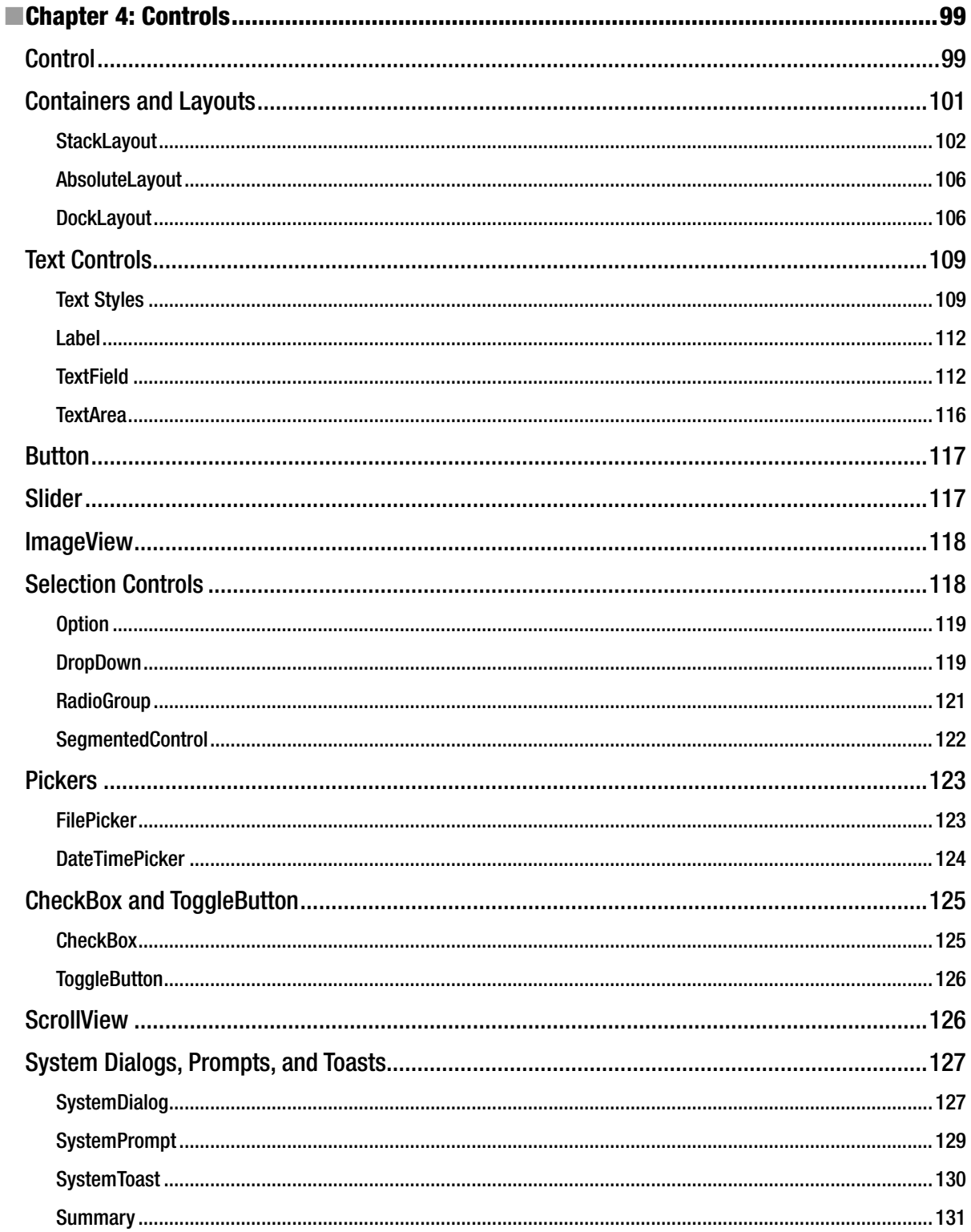

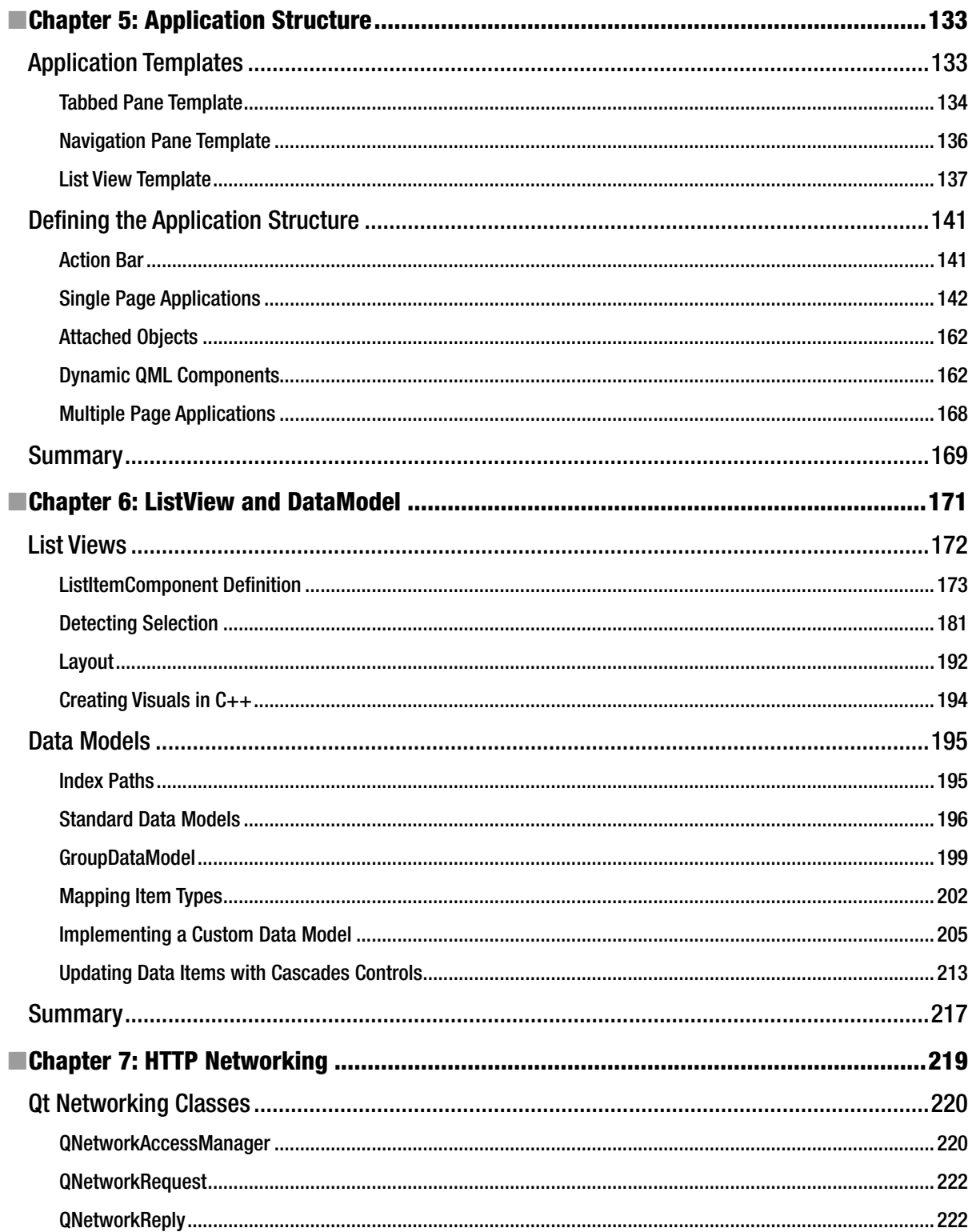

![](_page_10_Picture_10.jpeg)

![](_page_11_Picture_12.jpeg)

# **About the Author**

![](_page_12_Picture_1.jpeg)

**Anwar Ludin** is a freelance software engineer located in Geneva, Switzerland. He studied Electrical Engineering at the Swiss Federal Institute of Technology in Lausanne. After having fried a chip too many, he decided to switch to software engineering and never looked back. Anwar has spent the past decade in IT in the financial services sector where he tried to figure out the meaning of life amongst men in gray. His current interests, and the road ahead, include sensors-aware mobile app design, Cascades programming, data visualization, data science and high performance computing. He considers himself as a hardcore developer and is so happy he no longer needs to do the pencil pushing wearing a gray suit and a navy blue tie.

# **About the Technical Reviewers**

- Paul Bernhardt
- David Clayworth
- Shadid Haque
- Tim Howie
- Anthony Hu
- Levon Levonian
- Rodrigo Peixoto
- Jonathan Ross
- Bob Roth
- Roy Sarkar
- Suavek Zajac
- Brian Zubert

# **Acknowledgments**

I would like to first and foremost express my gratitude to my tech reviewers who are part of the amazing BlackBerry Developer Relations team. Thanks to their diligence and feedback, the book you are currently holding in your hands is by an order of magnitude better than the initial drafts. They helped me avoid huge embarrassments by specifically pinpointing inaccuracies in the successive drafts. They also helped me focus on the most important aspects of Cascades programming and made sure I addressed them. Dear tech reviewers, thank you so much for helping me get this book past the finishing line despite your own work schedule and commitments. I was very lucky having you all on board.

I am also immensely indebted to Ryan McDonald who is the Learning Program Manager at BlackBerry Developer Relations. Ryan has been coordinating the project on BlackBerry's behalf and has always made sure my questions were addressed promptly. Thank you so much Ryan.

This book would not exist without the amazing help provided by the Apress team. Steve Anglin was the book's acquisition editor. Steve helped me crystallize a rough idea into a concrete book proposal. Jeffrey Pepper was the book's project editor. Jeff was a constant encouragement to get the book passed the finishing line despite me missing my deadlines. Matt Moodie and Douglas Pundick were the book's development editors. Matt in particular helped me break up some of the content in manageable chunks in order to keep the reader on track. Anamika Panchoo and Melissa Maldonado were the book's coordinating editors. Ana made sure I got my tech reviews on time. She also tried very hard to make me deliver my own drafts on time. Ana I hope your newborn baby is doing well and that I did not stress you out too much by constantly missing my deadlines. Melissa took over when Ana left on maternity leave and helped me get the book passed the finishing line. Kimberly Burton was the book's copy editor. She cleaned up my broken English and made sure the book's overall style was kept in synch. Dhaneesh Kumar handled the book's compositing. Last but not least, Anna Ishchenko designed this book's cover. Thank you so much team Apress.

# **Introduction**

BlackBerry 10 is the latest incarnation of the mobile operating system developed by BlackBerry for its new line of smartphones. As you can imagine, mobile platforms have experienced exponential growth in the recent years and BlackBerry has invested tremendous efforts in order to build a rock solid operating system fuelling its future generations of devices. BlackBerry 10 is also amazingly powerful and includes tons of enhancements compared to its predecessors. First of all, the heart of BlackBerry 10 ticks with the QNX hard real-time microkernel, which is used in safety critical systems such as nuclear power plants, medical devices, and also increasingly in automotive systems. BlackBerry 10 adds to rock-solid QNX a wealth of new APIs for accessing a mobile device's sensors (such as its camera, accelerometer and gyroscope) and also includes the Cascades UI framework for building beautiful mobile applications. In essence, the new range of APIs propel BlackBerry 10 to the next level of mobile computing and give you the tools for developing truly innovative apps.

The purpose of this book is to introduce you to the amazingly cool features of BlackBerry 10 and give you a solid foundation in Cascades application development. As I mentioned it in the previous paragraph, Cascades is first and foremost the new UI framework for building native BlackBerry 10 applications. Cascades is also based on QML, which is a powerful declarative language for designing UIs. Because QML is tightly integrated with JavaScript and C++, you have the choice between using JavaScript for the UI layer of your app and, if necessary, rely on C++ for the performance critical aspects of the app. In essence, Cascades gives you an efficient way of creating native applications with beautiful UIs optimized for the BlackBerry 10 line of mobile devices. From a consumer perspective Cascades provides a very rich and visually enticing user experience based on beautiful controls and animations.

After having read this book, you will be able to develop BlackBerry 10 native apps based on the Cascades framework and leverage the BlackBerry 10 platform services in your own apps. The book will also show you how to integrate your apps with the core BlackBerry 10 productivity apps in order to create the tools required by the professional user in order to get his job done. The only perquisite to get the most out of this book is some prior knowledge of OOP and perhaps a little experience with other mobile platforms such as iOS or Android (you will be introduced to all the key concepts required for building native apps using Cascades, including C++, in a progressive manner).

BlackBerry 10 is also a land of opportunity. As I write this introduction, new markets are opening up and new devices, more powerful with wider screens than my year-old Z10 companion, are rolling out. Secure platforms designed for enterprise users and, increasingly, cloud services users are still BlackBerry's forte. As a developer you can tap into this largely unexploited world of opportunities by designing the next killer app. I hope this book will help you pave the way and that you will enjoy the same sense of fun and excitement I have using Cascades.

Should you want to share anything about the book with me, please feel free to reach me through my website (<http://www.aludin.com>). You will also find on the site some advanced material about BlackBerry 10 and Cascades programming that did not make the cut in the book's current release. Finally I have also kept an up-to-date errata list on the book's page. So if you feel at any point that the sample code ziggs when it should have zagged, make sure to check the list.

The eBook version of this book is free for all users under the license found on the copyright page of this book. You are therefore encouraged to share the ebook version with your friends, colleagues and BlackBerry developer enthousiasts. It can be downloaded for free from any major book reseller's website, and from Apress using the following URL: [www.apress.com/9781430261575](http://www.apress.com/9781430261575) (you can also download from that location the code included with the book).

> —Anwar Ludin, la Muse coworking center, Geneva, 3.14.2014